# November at the GFJ Tech Center!

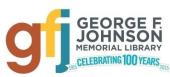

1001 Park Street Endicott, NY 13760 (607) 757-5350 (Main Library) (607) 757-5359 (Tech Center) www.gfjlibrary.org

| Monday                                                                                                    | Tuesday                             |    | Wednesday                                                                                                    | Thursday                                                                                                    | Friday                                                                                                    | Saturday                                                                                                    |
|----------------------------------------------------------------------------------------------------|-------------------------------------|----|----------------------------------------------------------------------------------------------------|----------------------------------------------------------------------------------------------------|----------------------------------------------------------------------------------------------------|----------------------------------------------------------------------------------------------------|
| <ul> <li>Several ways to register for classes!</li> <li>Visit our web page: gfjlibrary.org/tc</li> <li>Call the library at (607) 757-5350; Choose option #5 for the Tech Center OR option #2 for the Adult Information Desk.</li> <li>Dial us directly at (607) 757-5359</li> </ul> |                                     |    |                                                                                                    | 2                                                                                                    | 3<br>2:00-4:00<br>Learn a<br>Language for<br>FREE—Two<br>Ways!<br>Please bring your library<br>card with you. | 4<br>1:00-3:00<br>Find Free Craft<br>Ideas and Patterns<br>Online                                                                       |
| 4:00-7:00<br><b>Open Hours</b>                                                                                                    | 4:00-7:00<br><b>Open Hours</b>      | 7  | 8<br>6:00-8:00<br>Buying a New<br>Computer or<br>Tablet—Shop<br>Smart!                                                                                       | 9<br>Tech Center closed                                                                                        | 10                                                                                                    | 11<br>1:00-3:00<br>Intro to Excel—for<br>Beginners!                                                                                     |
| 1;<br>4:00-7:00<br><i>Open Hours</i>                                                                                                    | 3<br>4:00-7:00<br><b>Open Hours</b> | 14 | 15<br><b>2:00-4:00</b><br><b>Creating with Word</b><br><b>for the Holidays</b><br>Please bring a flash drive if you<br>have one.                             | 16<br>4:00-6:00<br>Intro to Excel—for<br>Beginners!                                                            | 17<br>Tech Center closed                                                                                      | 18<br>1:00-3:00<br>Android<br>Smartphone<br>and Tablet Basics,<br>Part 1<br>Please bring your fully charged<br>Android device with you. |
| 20<br>4:00-7:00<br><b>Open Hours</b>                                                                                                    | 4:00-7:00<br><b>Open Hours</b>      | 21 | 22<br>Tech Center closed                                                                                                    | 23<br>George F. Johnson<br>Memorial Library<br>closed<br>(Thanksgiving)                                        | 24                                                                                                    | 25<br>Tech Center closed                                                                                                    |
| 2<br>4:00-7:00<br><i>Open Hours</i>                                                                                                    | 7<br>4:00-7:00<br><b>Open Hours</b> | 28 | 29<br>4:00-6:00<br>Intro to Google<br>Maps and Google<br>Earth<br>A GMail account is required.<br>Please bring your GMail<br>username and password to class. | 30<br>6:00-8:00<br>Creating with<br>Word for the<br>Holidays<br>Please bring a flash drive if<br>you have one. | on the back                                                                                                   | class descriptions<br>of this calendar<br>information.                                                                                  |

# Android Smartphone and Tablet Basics, Part 1 Saturday 11/18 from 1:00-3:00

• Android is a popular operating system which is used on different mobile devices such as phones and tablets. The Android system was created by Google. This workshop will show you how to navigate through the various controls and effectively use an Android device. *Please bring your fully charged Android device (phone or tablet) with you.* 

### Buying a New Computer or Tablet—Shop Smart! <u>Wednesday 11/8 from 6:00-8:00</u>

• Whether you need it for home, school or your business, a new computer can be a major purchase. There are a lot of factors to consider such as price, warranty, storage, and type of computer. This workshop will offer some practical advice that will help you select the right computer for your needs.

### Creating with Word for the Holidays <u>Wednesday 11/15 from 2:00-4:00</u> OR Thursday 11/30 from 6:00-8:00

• Come make holiday projects such as greeting cards, party invitations, personalized gift tags, recipe cards, or a photo calendar using Microsoft Word. Bring some photos (on a flash drive, for example) if you would like to include them, and please bring a flash drive to save your work. (GFJ flash drives will be available for \$5.00 each.)

## Find Free Craft Ideas and Patterns Online Saturday 11/4 from 1:00-3:00

• The internet makes it a snap to find and save hundreds of ideas for crafts, decorating, remodeling, cooking, and just about anything you may want to make for the holidays! Come learn more about Pinterest, Etsy, Ravelry and many more fabulous crafting sites.

## Intro to Excel—for Beginners! Saturday 11/11 from 1:00-3:00 OR Thursday 11/16 from 4:00-6:00

• Learn how to create neat, professional-looking spreadsheets on your computer, even if you have little or no technology skill. This class will cover the basics of creating, editing, saving and basic computation with a basic spreadsheet, and will offer free alternatives to Microsoft Excel.

### Intro to Google Maps and Google Earth <u>Wednesday 11/29 from 4:00-6:00</u>

• Google Maps and Google Earth offer satellite imagery, street maps, 360° panoramic views of streets, real-time traffic conditions, and route planning for traveling by foot, car, bicycle, or public transportation. Come learn how to use Google maps to make your trips easier and to find places of interest along the way, and explore the world from your desk with Google Earth. *A GMail account is required - Please bring your GMail username and password.* 

## Learn a Language for FREE—Two Ways! Friday 11/3 from 2:00-4:00

FREE online to Endicott library patrons, Mango Languages is ready to teach you up to 72 languages through repetition, vocal comparisons, videos, and more. Transparent Language, available for FREE through the Four County Library System with a 4CLS library card, is a similar resource with over 100 languages and a wide variety of courses and activities. Both programs allow you to work at your own pace, and they both keep track of your progress. If you've ever wanted to have fun while studying a foreign language, this is the class for you! *Please bring your library card to class.*